# **BATCH PLATFORM EXPERT CERTIFICATION**

#### NIVEAU 1

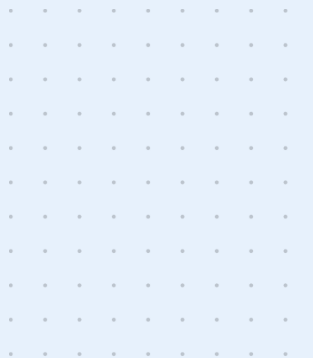

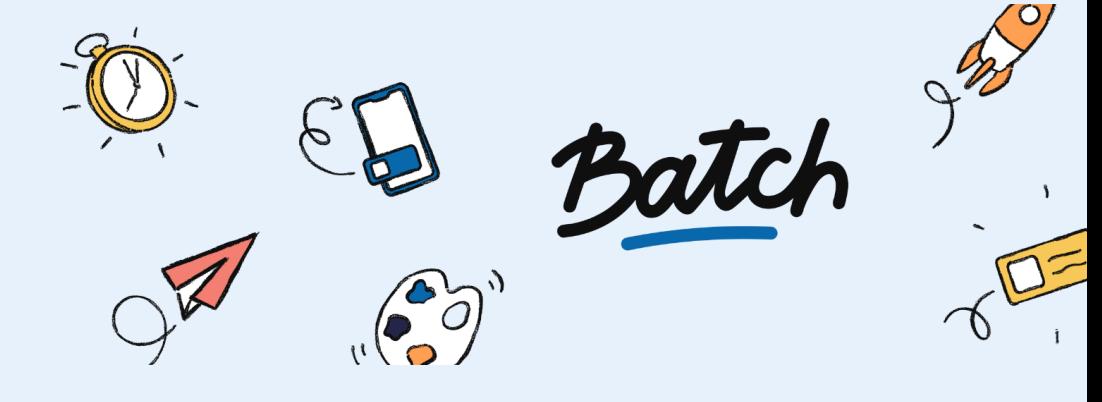

# **INTRODUCTION**

Toute l'équipe Batch est ravie de vous introduire le Niveau 1 de la Certification Dashboard User. Avant de vous embarquer dans cette (courte) aventure, on vous dit tout ce qu'il faut savoir à son propos !

# **À qui s'adresse cette certification ?**

La Certification Dashboard User s'adresse principalement aux équipes qui utilisent, au quotidien, **le Dashboard Batch**, cela afin de réaliser leur stratégie et activer leur base CRM sur l'ensemble des canaux marketing à leur disposition.

Le Niveau 1 peut être proposé **dès les trois premiers mois d'utilisation** (intensive, on l'espère) du Dashboard, et atteste les connaissances fondamentales en termes de stratégie CRM et de la capacité à réaliser les cas d'usage classiques dans le Dashboard.

Le Niveau 2 (en cours de rédaction) constitue le niveau supérieur de l'utilisation du Dashboard de Batch et atteste la capacité à réaliser des cas d'usage plus avancés.

## **Comment cette certification est-elle structurée ?**

La Certification est constituée de 40 questions, divisées en 5 parties représentant le parcours classique d'un utilisateur à la prise en main du Dashboard.

Pour l'obtenir, vous devrez alors **atteindre au moins 75% de réponses justes** (30).

#### Voici un aperçu de question :

**Quelle segmentation ne puis-je pas mettre en place avec des Native Attributes (attributs natifs) de Batch ?**

- $\Box$  Cibler les utilisateurs qui n'ont pas consulté mon application depuis plus d'un mois
- $\Box$  Cibler les utilisateurs qui n'ont pas réalisé d'achat depuis 6 mois
- $\Box$  Cibler les utilisateurs qui ont installé l'application il y a 7 jours
- $\Box$  Cibler les utilisateurs qui parlent Français

#### **Vous avez réussi ?**

On en était sûrs !

Les résultats sont envoyés instantanément et vous recevrez rapidement votre certification par e-mail.

#### **Vous y étiez presque ?**

Aucune cause n'est perdue… et on s'en assure ensemble.

Commencez par contacter votre CSM. Une **session de rattrapage** peut être organisée, que cela soit pour poser vos questions, repasser sur le dashboard, ou revoir un cas d'usage spécifique.

Vous n'avez pas de CSM ? Alors on vous a sélectionné les incontournables : articles, vidéos, guides, à lire ou relire pour (re)passer dans les meilleures conditions possibles votre certification.

#### **Où passer ma certification ?**

Vous n'avez plus qu'à cliquer sur **ce [lien.](https://docs.google.com/forms/d/e/1FAIpQLSdA7gLhQ1vkJY8VGBn27taTlXNG88WWRnjn1KhkzAig3ZWPcg/viewform?usp=pp_url)**

Bon courage

# **GUIDE PRATIQUE**

Vous ne savez pas par où commencer ? Vous aimeriez réviser (comme au bon vieux temps) avant de vous lancer dans cette certification ?

On a pensé à tout ! Voici un résumé exhaustif des articles et guides à lire, ainsi que des vidéos à visionner pour avoir toutes les cartes en main.

[Qu'est-ce](https://help.batch.com/en/articles/1622557-what-is-batch) que Batch ?

# **Data Platform**

Batch vous permet de collecter l'ensemble des données utilisateurs loguées et anonymes en temps réel, que ce soit sur votre application, votre site (via nos SDKs) ou depuis votre SI ou un outil tiers (via nos APIs). La data est alors collectée et unifiée dans un endroit : le profil utilisateur.

Quelles sont les données collectées [nativement](https://doc.batch.com/dashboard/push/user-targeting/#native-attributes) par Batch ?

Qu'est ce qu'un smart [segment](https://help.batch.com/en/articles/3335539-how-is-batch-populating-the-smart-segments) ?

[Qu'est-ce](https://doc.batch.com/guides/custom-data/#doc_page_title) qu'un plan de taggage ?

**VIDÉO**

Data dans [Batch](https://www.youtube.com/watch?v=-Nn9aJV1IwE&list=PLjirGJC2su8_IpoSdeQZ2frnrsco8A8_V)

Profile dans Batch (vidéo en cours)

# **Engagement Platform**

Orchestrez tous vos scénarios du plus simple au plus sophistiqué : segmentation fine, personnalisation, AB test, multilingue... Interagissez avec chaque utilisateur tout au long de leur évolution - du simple visiteur au véritable ambassadeur.

● Présentation générale

Glossaire - [Push/In-App](https://help.batch.com/en/articles/3924443-push-in-app-campaigns-glossary) campaigns

Créer votre première campagne de [réengagement](https://help.batch.com/en/articles/3055163-how-to-create-your-first-reengagement-campaign) : mode d'emploi

● Focus sur les fonctionnalités

Now, [scheduled,](https://help.batch.com/en/articles/4028832-how-to-choose-the-best-delivery-option-for-my-push-campaign) recurring, trigger : quelle est la meilleure option pour envoyer ma [campagne](https://help.batch.com/en/articles/4028832-how-to-choose-the-best-delivery-option-for-my-push-campaign)?

Quelles sont les options de [segmentation](https://help.batch.com/en/articles/3344016-which-targeting-options-can-i-use-to-segment-my-user-base) ?

Custom [Audience](https://doc.batch.com/dashboard/push/user-targeting/#custom-audiences) : mode d'emploi

Comment A/B tester le message de ma [campagne](https://help.batch.com/en/articles/3944278-how-can-i-a-b-test-the-wording-of-a-push-campaign) ?

E-mail [Composer](https://docsend.com/view/zx9iadke9c84n3dx) : mode d'emploi

[Comment](https://doc.batch.com/dashboard/settings/app-settings/#labels-management) bien utiliser les labels ?

Comment rediriger les [utilisateurs](https://help.batch.com/en/articles/2123485-how-can-i-direct-users-to-a-page-on-my-app) vers une page spécifique de mon app / site ?

[Comment](https://help.batch.com/en/articles/1871294-how-to-manage-my-in-app-themes-and-use-them-for-my-campaigns) créer un thème pour mon In-App ?

● Bonnes pratiques et recommandations

Comment [augmenter](https://help.batch.com/en/articles/4201222-how-to-improve-my-open-rate) mon taux de clics ?

Comment [augmenter](https://help.batch.com/en/articles/4195576-how-to-improve-the-push-opt-in-rate) mon taux d'opt-in ?

#### **VIDÉOS**

Créer une [campagne](https://www.youtube.com/watch?v=NwRNFqXvE2A&list=PLjirGJC2su8_IpoSdeQZ2frnrsco8A8_V&index=2) one shot - Channel view

Créer une campagne one shot - [Omnichannel](https://www.youtube.com/watch?v=A8oMFRbN-5Q&list=PLjirGJC2su8_IpoSdeQZ2frnrsco8A8_V&index=3)

Créer sa première [automation](https://www.youtube.com/watch?v=sWa3LvInmSk&list=PLjirGJC2su8_IpoSdeQZ2frnrsco8A8_V&index=4) récurrente

Créer sa première [campagne](https://www.youtube.com/watch?v=ExRw9HusUrA&list=PLjirGJC2su8_IpoSdeQZ2frnrsco8A8_V&index=5) trigger

Créer un Theme pour un [In-App](https://www.youtube.com/watch?v=W23RsA49qPY&list=PLjirGJC2su8_IpoSdeQZ2frnrsco8A8_V&index=6)

Créer son [premier](https://www.youtube.com/watch?v=MURTTjXsP0I&list=PLjirGJC2su8_IpoSdeQZ2frnrsco8A8_V&index=7) In-App

Utiliser l'Email [Composer](https://www.youtube.com/watch?v=d1E0n-6pago&list=PLjirGJC2su8_IpoSdeQZ2frnrsco8A8_V&index=10)

# **Delivery Platform**

Batch vous permet d'orchestrer et de router vos campagnes sur tous les canaux : mail, mobile push, in app message, web push ultra rapidement en tenant une charge importante. Au global, plus de 650 milliards de messages sont envoyés par an. Et que se passe-t-il après l'envoi ? Découvrez-le également dans le Dashboard.

Quels analytics je peux retrouver sur le [dashboard](https://doc.batch.com/dashboard/analytics/overview/) ?

E-book : bien gérer votre pression [marketing](https://docsend.com/view/cfzrptrqegrymg7f)

## **VIDÉOS**

Lire ses [Analytics](https://www.youtube.com/watch?v=JEaUaSUrYHU&list=PLjirGJC2su8_IpoSdeQZ2frnrsco8A8_V&index=8) - Global view

Lire ses Analytics - [Campaign](https://www.youtube.com/watch?v=2goElm4Pd0E&list=PLjirGJC2su8_IpoSdeQZ2frnrsco8A8_V&index=9) view